Sheet1

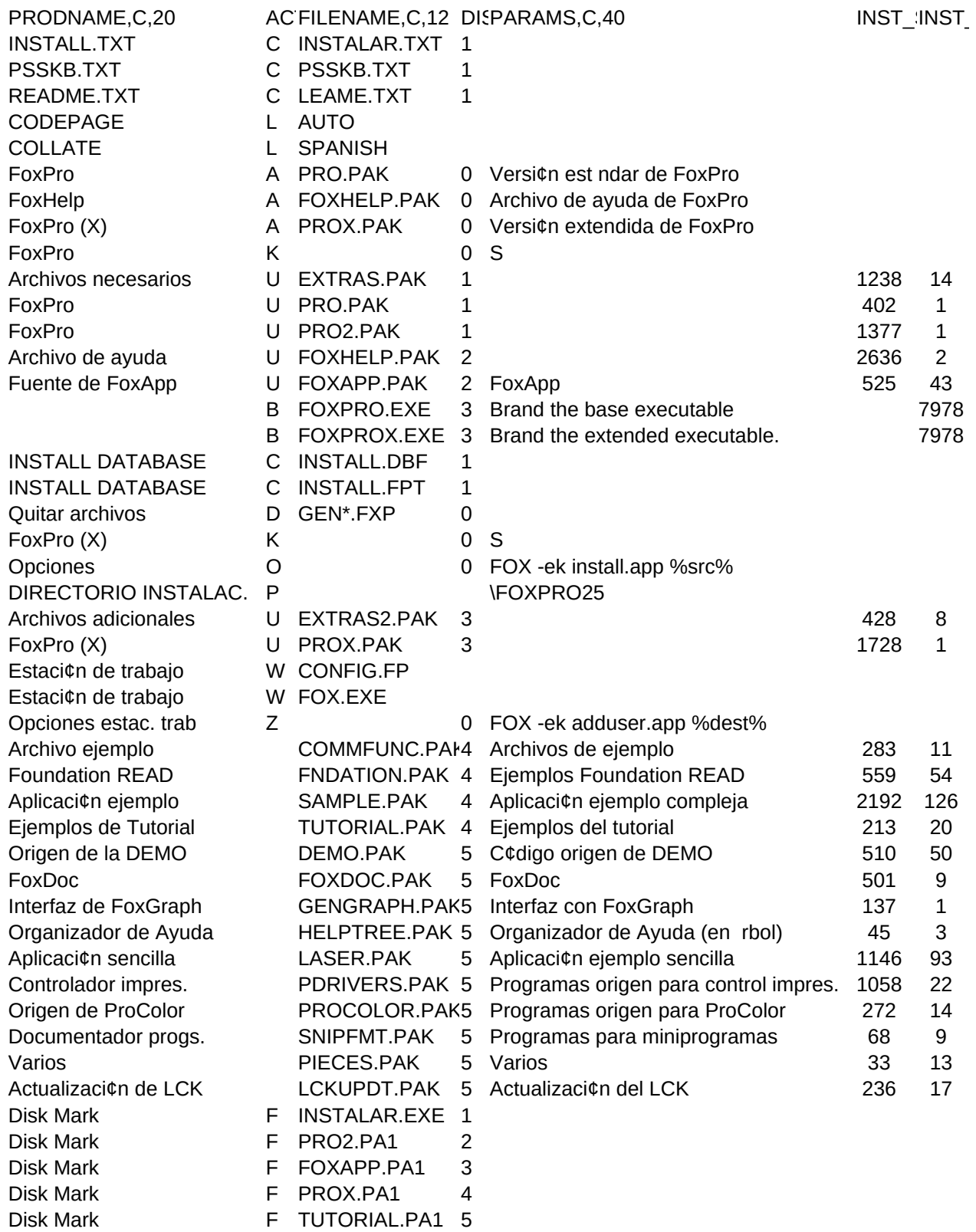

Sheet1

```
NOTES,M INSTALLDIR,C,50 PRIORITY,C,1
```